# The **plantslabels** package

Merciadri Luca

April 11, 2010

## Contents

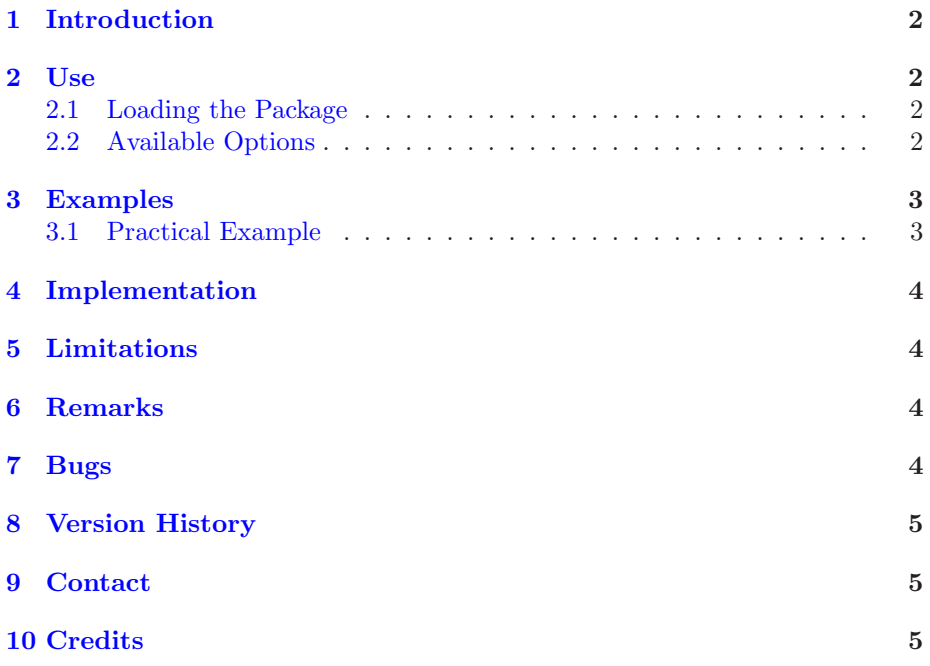

## <span id="page-1-0"></span>1 Introduction

This package (v1.0) helps you writing plants' labels when needed. For example, you may want to give a label to each plant of your collection.

### <span id="page-1-2"></span><span id="page-1-1"></span>2 Use

#### 2.1 Loading the Package

To load the package, please use

\usepackage{plantslabels}

#### <span id="page-1-3"></span>2.2 Available Options

The set of options is currently empty.

#### <span id="page-2-0"></span>3 Examples

There is only one command in this package: \plant. This command takes 9 arguments, and only the three first are mandatory. Here is the syntax:

```
\plant{cols_labels}{rows_labels}{no_labels}{generic_plant_name}
{generic_price}{generic_currency}{$generic_temperature$}
{generic_substratum}{generic_picture}
```
where

- 1. cols labels is the number of cols of labels. Mandatory!
- 2. rows\_labels is the number of rows of labels, Mandatory!
- 3. no\_labels is the number of labels (under the condition cols\_labels  $\times$ rows\_labels = no\_labels), Mandatory!
- 4. generic\_plant\_name is the plant's name which will be written on each of the no labels labels.
- 5. generic\_price is the plant's price which will be written on each of the no\_labels labels,
- 6. generic\_currency is the price currency which will be written on each of the no\_labels labels, after generic\_price,
- 7. \$generic\_temperature\$ is the temperature which will be written on each of the no\_labels labels (it should be  $t_{\min} \rightarrow t_{\max}$ , *i.e.* the min and max temperatures for the plant),
- 8. generic\_substratum is the plant's substratum which will be written on each of the no\_labels labels,
- 9. generic\_picture is the plant's picture which will be drawn on each of the no\_labels labels.

As all the arguments after no\_labels are not mandatory, you can skip them. For this, you need to write brackets, though. For example,

```
\plant{cols_labels}{rows_labels}{no_labels}{Plant}{}{}{}{}{}
```
will simply draw one no\_labels  $(= \text{cols}\_ \text{labels} \times \text{rows}\_ \text{labels})$  labels with "Plant" into it.

#### <span id="page-2-1"></span>3.1 Practical Example

Let's say that you have two kinds of plants that you want to label: "Myplant1" and "Myplant2." One habitually lives in the desert, and the other lives in tropical regions. You have, say, 2 specimens of the first, and 4 of the second. You can invoke, assuming cactus.eps is your image for the first one, that you have no image for the second one, and that they respect the conditions mentioned below:

```
\plant{1}{1}{2}{Myplant1}{5}{EUR}{$-10\to +50$}{Peat moss, sand,
perlite}{cactus.eps}
\plant{2}{2}{4}{Myplant2}{10}{EUR}{$20\to +40$}{Peat moss,
fertilizer}{}
```
#### <span id="page-3-0"></span>4 Implementation

Here is the code of plantslabels.sty:

```
1 %% This is file 'plantslabels.sty' v1.0 by Merciadri Luca.
    3 \NeedsTeXFormat{LaTeX2e}<br>\ProvidesPackage{plantslabels}[2010/04/05 Writing plant labels]<br>5 \PackageInfo{plantslabels}{This is Plantslabels by Merciadri Luca.}
    7 \PassOptionsToPackage{newdimens}{1abels}<br>\RequirePackage{labels}{2003/05/22]<br>9 \RequirePackage{graphicx}{2005/12/01]
 11 \LeftPageMargin=2mm% These four parameters give the NightPageMargin=2mm% page gutter sizes. The outer edges of 13 \TopPageMargin=2mm% the outer labels are the specified<br>13 \TopPageMargin=2mm% the outer labels are the s
           \n\times x \neq \n\times \{ \mtext{ by } x \}23
 \newline \verb|\newcommand{\\l}(m@measurebox}{[5]{\%}\sbox{\thinspace}\ b e g i n { t a b u l a r }{ c c }
27 \ i f x \ re l ax#1\re l ax \ e l s e \ t e x t b f {Name} & \ t e x t i t {#1}\\ \ f i
\ i f x \ re l ax#2\re l ax \ e l s e \ t e x t b f { P r i c e } & #2\,\ #3\\ \ f i
29 \ i f x \ re l ax#4\re l ax \ e l s e \ t e x t b f {Temperature } & #4\\ \ f i
\ i f x \ re l ax#5\re l ax \ e l s e \ t e x t b f { Sub s t ra tum} & #5\\ \ f i
31 \end{ t a b u l a r }%
}%
33 }
 35 \newcommand{\lm@ig}[1]{\multicolumn{2}{c}{%<br>\includegraphics[width=0.33\\mybox,<br>height=0.33\ht\mybox,<br>keepaspectratio]{#1}}}
39
 \newcommand{\ p l a n t } [ 9 ] {%
41 \renewcommand{\ L a b e lC o l s }{#1}%
\renewcommand{\ LabelRows}{#2}%
43 \renewcommand{\ n um b e r o f l a b e l s }{#3}%
\lm@measurebox{#4}{#5}{#6}{#7}{#8}%
45 \ a d d r e s s l a b e l [ \ f b o x s e p=0p t ] {%
 \label{thm:2} $$ \{b \otimes \frac{\#4}{\mathbf{r}^c} \begin{array}{l} \left( \frac{\#4}{\mathbf{r}^c} \right) \in \{K \relax \otimes \textbf{r}^c \& \#5\\ \textbf{r}^c \& \#5\\ \textbf{r}^c \& \#5\\ \textbf{r}^c \& \#7\\ \textbf{r}^c \& \#7\\ \textbf{r}^c \& \#7\\ \textbf{r}^c \& \#7\\ \textbf{r}^c \& \#8\\ \textbf{r}^c \& \#8\\ \textbf{r}^c \& \#8\\ \textbf{r}^c \& \}%
55 }%
 }
57 \ re l ax
```
#### <span id="page-3-1"></span>5 Limitations

<span id="page-3-2"></span>This package has currently no limitation.

#### 6 Remarks

The temperature unit is habitually so obvious that you do not need to specify it manually.

#### <span id="page-3-3"></span>7 Bugs

Not yet.

## <span id="page-4-0"></span>8 Version History

1. v1.0: package is introduced to the  $L^2T_X$  world.

#### <span id="page-4-1"></span>9 Contact

If you have any question concerning this package (limitations, bugs, . . . ), please contact me at [Luca.Merciadri@student.ulg.ac.be.](mailto:Luca.Merciadri@student.ulg.ac.be)

#### <span id="page-4-2"></span>10 Credits

Thanks to Philipp Stephani and Enrico Gregorio for their answers at

[http://groups.google.com/group/comp.text.tex/browse\\_thread/](http://groups.google.com/group/comp.text.tex/browse_thread/thread/5703b5328b93a000#) [thread/5703b5328b93a000#](http://groups.google.com/group/comp.text.tex/browse_thread/thread/5703b5328b93a000#).